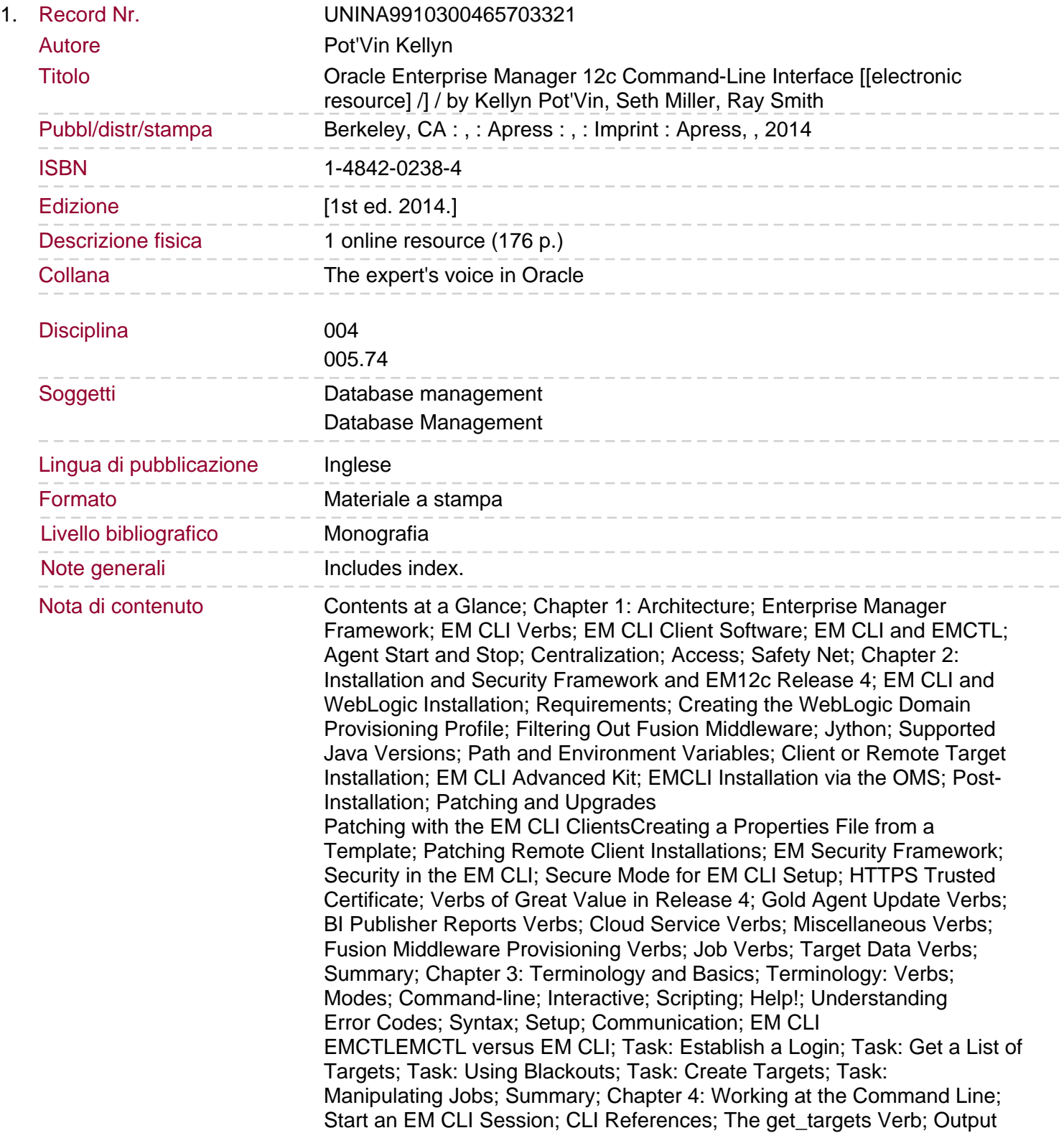

Sommario/riassunto Formats; Agent Administration; Deleting EM Targets with EM CLI; Find Exact Target Names; Delete the Target; How to Remove an Enterprise Manager Agent with One Command; Transferring Targets to Another EM Agent; How It Works; OMS-Mediated Targets; Managing OEM Administrators; Role Management; Tracking Management Server Login SummaryChapter 5: Automation Through Shell Scripts; Best Practices for Shell Scripting; Logging; Redirection; Error Handling; Passwords and Shell Scripts; Calling EM CLI from a Shell Script; Shell Script Functions; GetTargetName Function; Managing Blackouts with EM CLI; Name Argument; Add Targets Argument; Schedule Argument; A Robust Solution for Scheduled Blackouts; Create and Stop Blackouts Using Shell Scripts; Creating and Using a Function Library; EMCTL or EMCLI; Managing OEM Administrators with EM CLI; Role Management; Batch Processing with Argfile; Populating an Argfile from a Text File Cloning OEM Roles and Users Between OMS InstancesChanging EM Administrator References; Shell Getopts Command; Updating Target Properties Using Argfile; Summary; Chapter 6: Advanced Scripting; History of Python; Jython; JSON; Getting Started; Hello World!; Finding Help; Python Objects; Numbers and Strings; Lists; Simple Lists; Lists in EM CLI; Strings and Lists; Dictionaries; Logon Script; Python Scripting with EM CLI to Set Target Properties; Python Class with EM CLI to Set Target Properties; Using the updateProps() Class; Understanding the Code; Summary Chapter 7: Using the Software Library and Oracle Extensibility Exchange Oracle Enterprise Manager 12c Command-Line Interface shows how to use Enterprise Manager's powerful scripting language to automate your database administration work and save time by scripting routine tasks, and then executing those scripts across collections of databases and instances in your environment. This book is chock full of ready-made scripting examples contributed by the authors and leading members of the community. For example, you'll find scripts and examples of commands to: Remove an Enterprise Manager agent and its related targets Quickly create administrator accounts that are fully-configured with pre-expired passwords and all needed roles Invoke batch files to execute sequences of related commands with consistency against multiple targets Batch create large groups of user logins with a single command and more! The Enterprise Manager Command Line Interface (EM CLI) is the administrator's key to unlocking the power of Enterprise Manager 12c (EM12c) with scalability, repeatability, and confidence. In previous versions, most administrators ventured into the commandline interface only with the assistance of Oracle Support. But now there are many features in EM12c that are accessible only from the command-line. This is far from a disadvantage! Enterprise Manager is now a powerful tool for automation in the hands of a skilled database administrator. Enterprise Manager scripting offers potential for all administrators who manage Oracle's enterprise-level products in their environment. You can automate from the smallest, single-instance configuration all the way up to a broadly distributed enterprise-level rollout having database instances strewn across broad geographical distributions. The power of the EM CLI returns the administrator to the golden age, where the entire environment, from database to application to infrastructure, can often be managed from this powerful command line tool secured by the robust Enterprise Manager framework. Brings a golden-age of automation to Oracle Database administrators Provides ready-made scripts contributed by leading members of the community Covers advanced techniques involving Jython and Python.